## **Loops and Iteration**

adapted from material by Mike Scott and Bill

Young at the University of Texas at Austin <sup>1</sup>

### **Repetitive Activity**

Sometimes, we need to do the same thing many times.

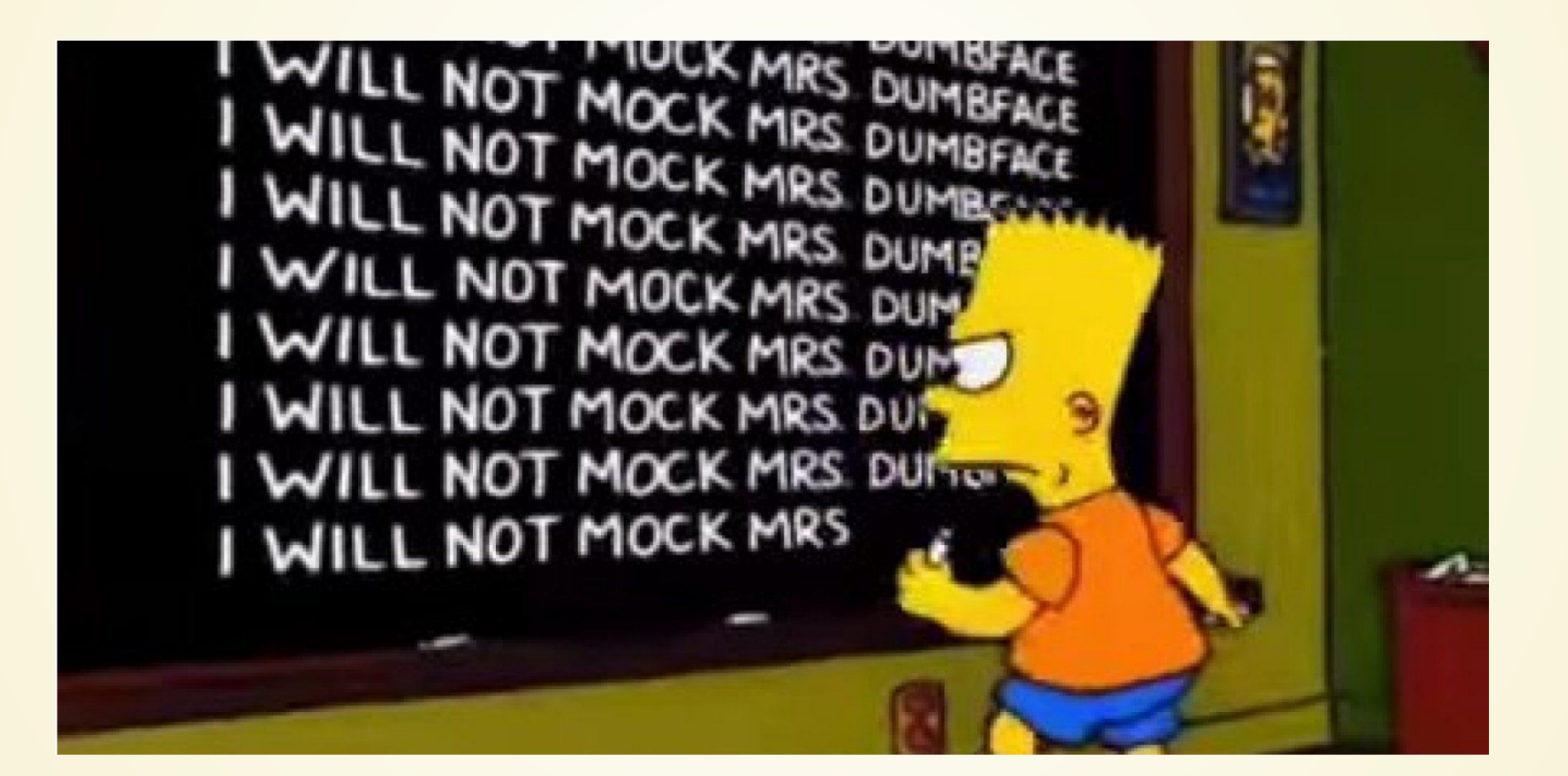

#### So let's be a little clever about it! Loops allow us to repeat things multiple times.

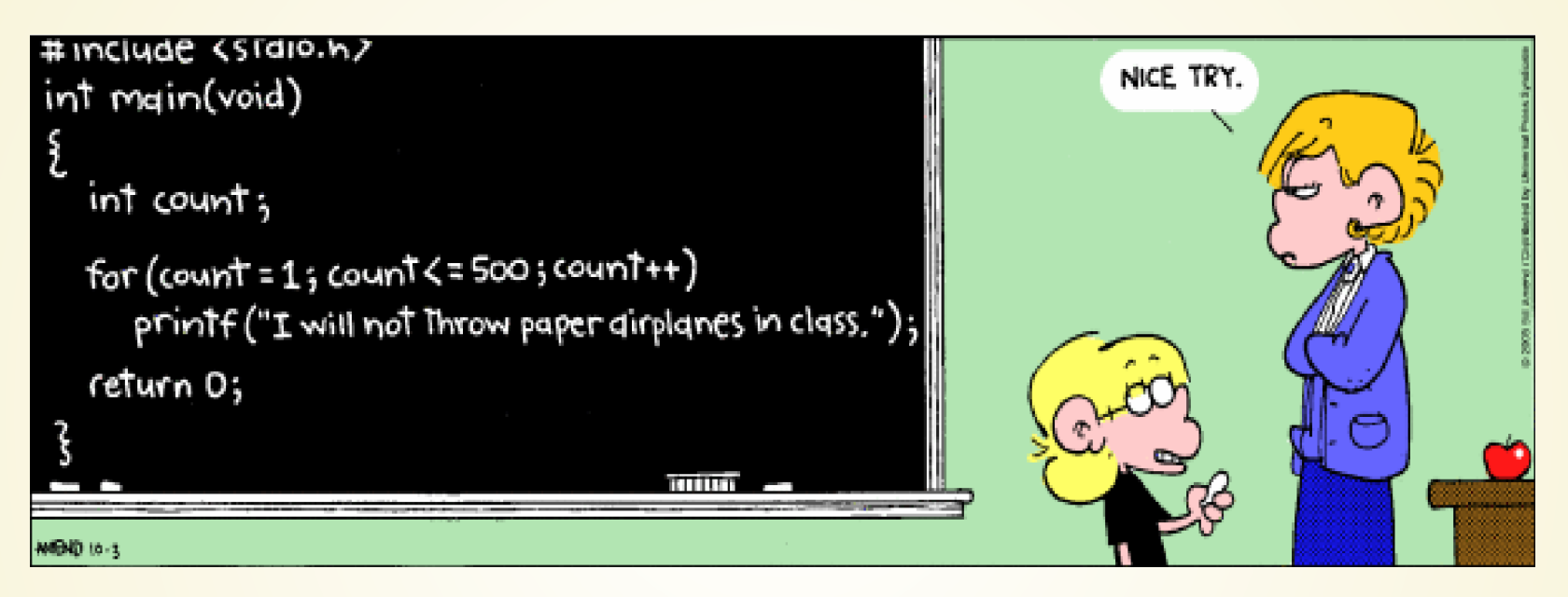

Note: we don't actually have to do the *exact* same thing over and over---we can change it a little bit.

Computers can do billions of operations a second. Loops are how we harness this power!

```
def main():
      text = input("Please enter the number three: ")
     value = int(text)num times failed = 0while value != 3: text = input("That was not three! Please enter the number three: ")
       value = int(text)num times failed += 1 if num_times_failed < 4:
            print("Thank you!")
      else:
        print("Took you long enough")
main()
15
 1
 2
 3
 4
 5
 6
 7
 8
 9
10
11
12
13
14
```
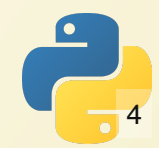

### **While Loop**

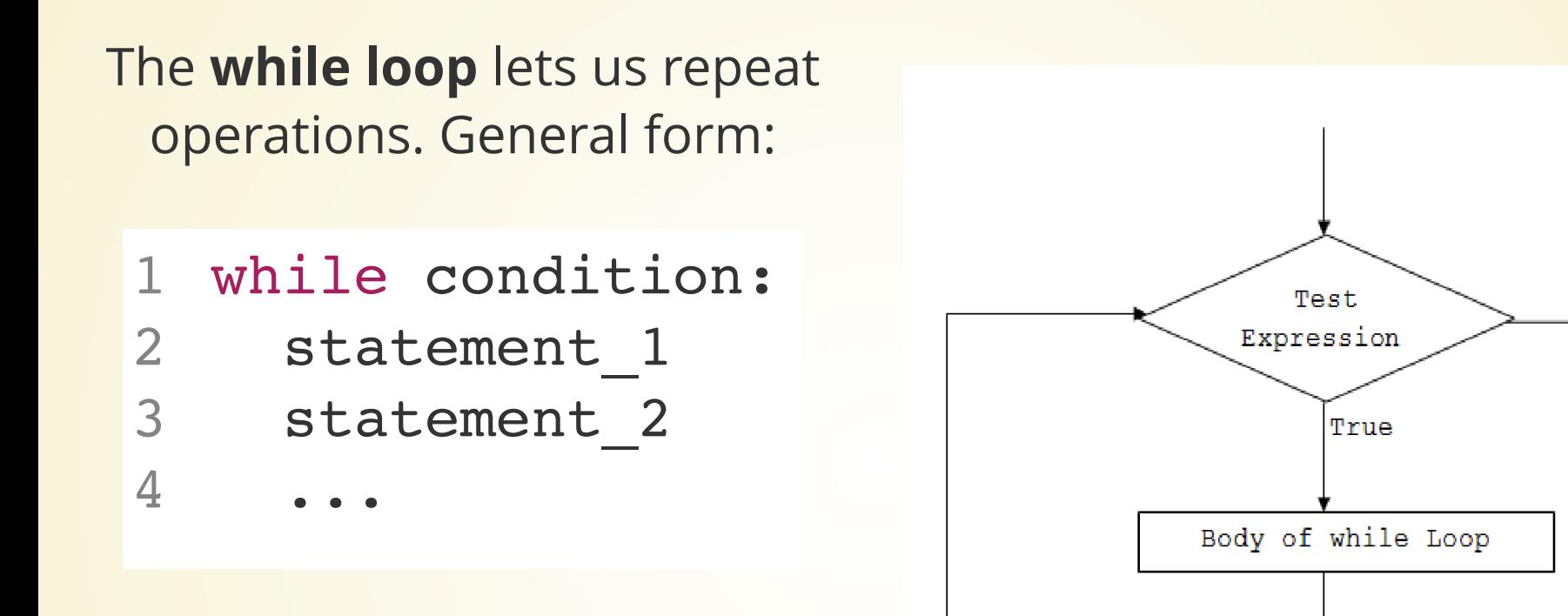

As long as the condition is true, the loop continues to run.

All statements in the loop body must be indented the same amount.

False

```
# Print out our punishment lines
1
  def main():
    count = 500 message = "I will not throw paper airplanes in class."
  i = 0 while i < count:
     print(i, message)
     i + = 1main()
10
2
3
4
5
6
7
8
9
```
#### What if we forgot line 8?

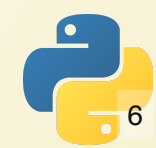

### **Warm Up: Printing Squares**

*" Take a number N from the user. Print all perfect squares that are less than or equal to N.*

A number  $N$  is a perfect square if there is an integer  $Z$  such that  $Z^2 = N$ 

9, 16, 25, 36, etc.

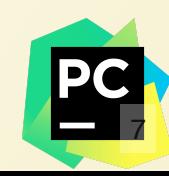

### **Primality Testing**

An integer is prime if it is greater than 1 and has no integer divisors except 1 and itself.

> To test whether an integer  $n$  is prime, see if any number in  $[2, 3, ..., n-1]$  divides it with no remainder.

> You cannot do this without loops without knowing *n* in advance. **Why not?**

# **Primality Testing**

#### Write a program which takes a number from the user and decides whether it is prime or not.

An integer is prime if it is greater than 1 and has no integer divisors except 1 and itself. To test whether an integer  $n$  is prime, see if any number in  $\overline{\phantom{a}}$  $[2, 3, ..., n - 1]$  divides it with no remainder.

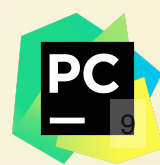

```
def main():
       x = int(input("Enter a number: ")) is_prime = True
         divisor = 2
        while divisor < x:
             if x % divisor == 0:
                 is prime = False
             divisor += 1
        if is prime:
             print(x, "is prime.")
         else:
             print(x, "is not prime.")
  main()
 1
 2
3
 4
 5
 6
 7
8
9
10
11
12
13
14
15
16
```
### **Timing**

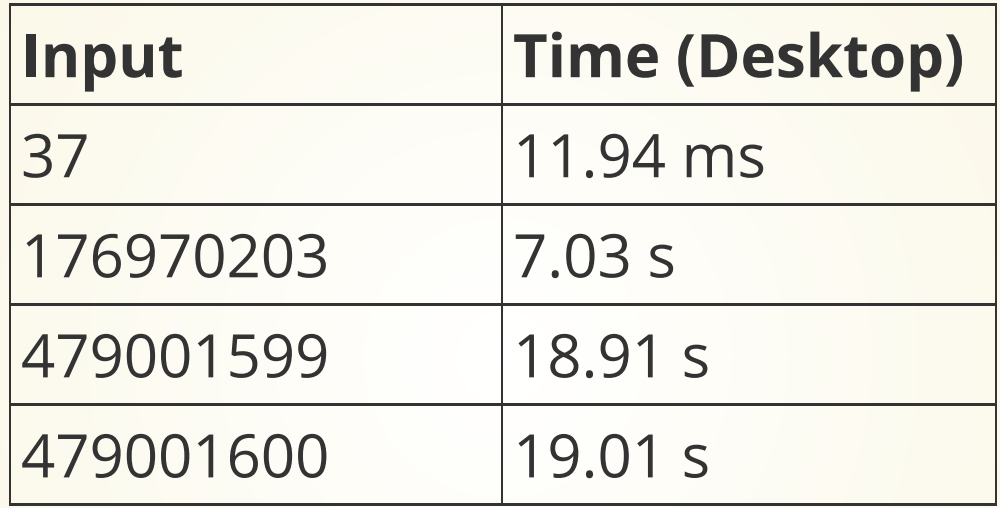

This code **works**, but it's not **fast**.

### **Let's go faster!**

How can we speed this program up?

- We don't need to check all multiples of two! **Why?**
- We don't need to go up to  $n-1.$  What's the largest number we need to go up to?
- What if we discover that the first factor divides the number? Do we need to keep checking?

```
import math
   def main():
       x = int(input("Enter a number: "))is prime = x % 2 != 0 divisor = 3
       limit = math.sqrt(x)while divisor < limit and is prime:
            if x \& divisor == 0:
                 is_prime = False
             divisor += 2
        if is_prime:
             print(x, "is prime.")
        else:
             print(x, "is not prime.")
   main()
 1
 2
 3
 4
 5
 6
 7
 8
 9
10
11
12
13
14
15
16
17
18
```
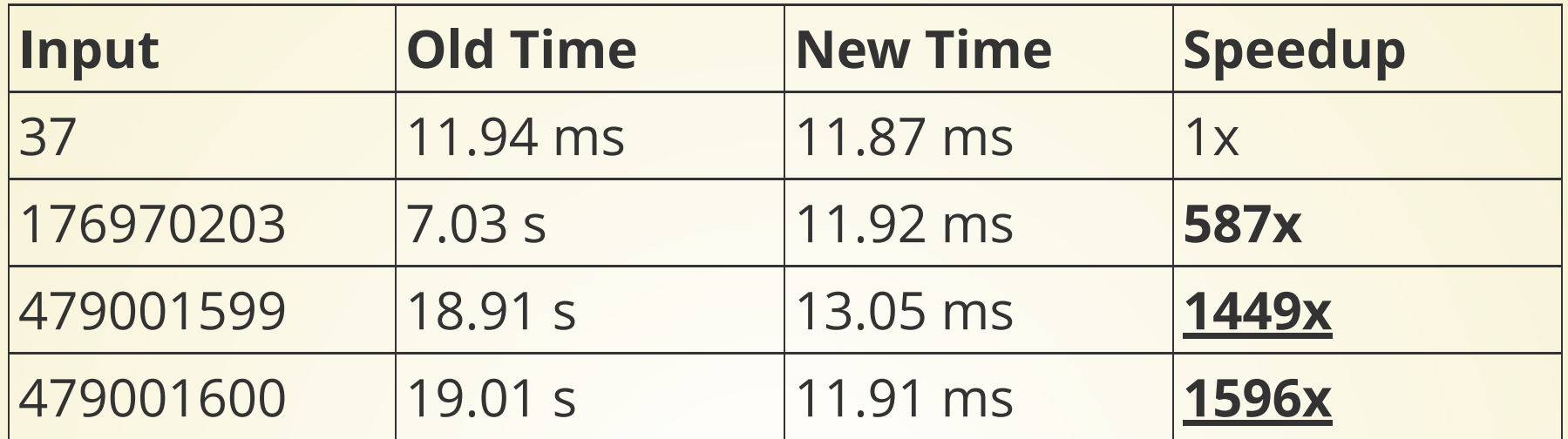

The new times suggest that the main contributor to timing is *printing the result*.

Previously, with straight-line code, how long the program took was basically limited by how much code we could write. Now, with loops, we can make programs that take a very long time.

Computer scientist spend a *lot* of time trying to improve the efficiency of algorithms.

### **With the right languages and algorithms, you can get** *very* **fast!**

```
1 int main() \{int64 t num = 3318308475676071413;
  std::cin >> num;
3
     bool isPrime = true;
     if (num <= 2 || num % 2 == 0 || num % 3 == 0 || num % 5 == 0) {
        isPrime = false;
    }
     int wheel[8] = \{7, 11, 13, 17, 19, 23, 29, 31\};for (int i = 0; i < sqrt(num); i += 30) {
        for (int c : wheel) {
         if (c > sqrt(num)) break;
         if (num 8 (c + i) == 0) {
          isPrime = false;
           break;
          }
        }
        if (!isPrime)
         break;
      }
      if (isPrime)
       std::cout << num << " is prime" << std::endl;
      else
       std::cout << num << " is not prime" << std::endl;
}
25
 2
 4
 5
6
7
 8
 9
10
11
12
13
14
15
16
17
18
19
20
21
22
23
24
```
# **Timings**

Test primality of 3318308475676071413

Python, version 1: Way too long Python, version 2: **39.65 seconds** C++ w/ wheel factorization: **699 ms**

By using the right tricks on the C++ version, I could probably get another 8x-10x speedup.

Total speedup over Python version 1: **over 9,000,000x**!!

### **A Word of Warning**

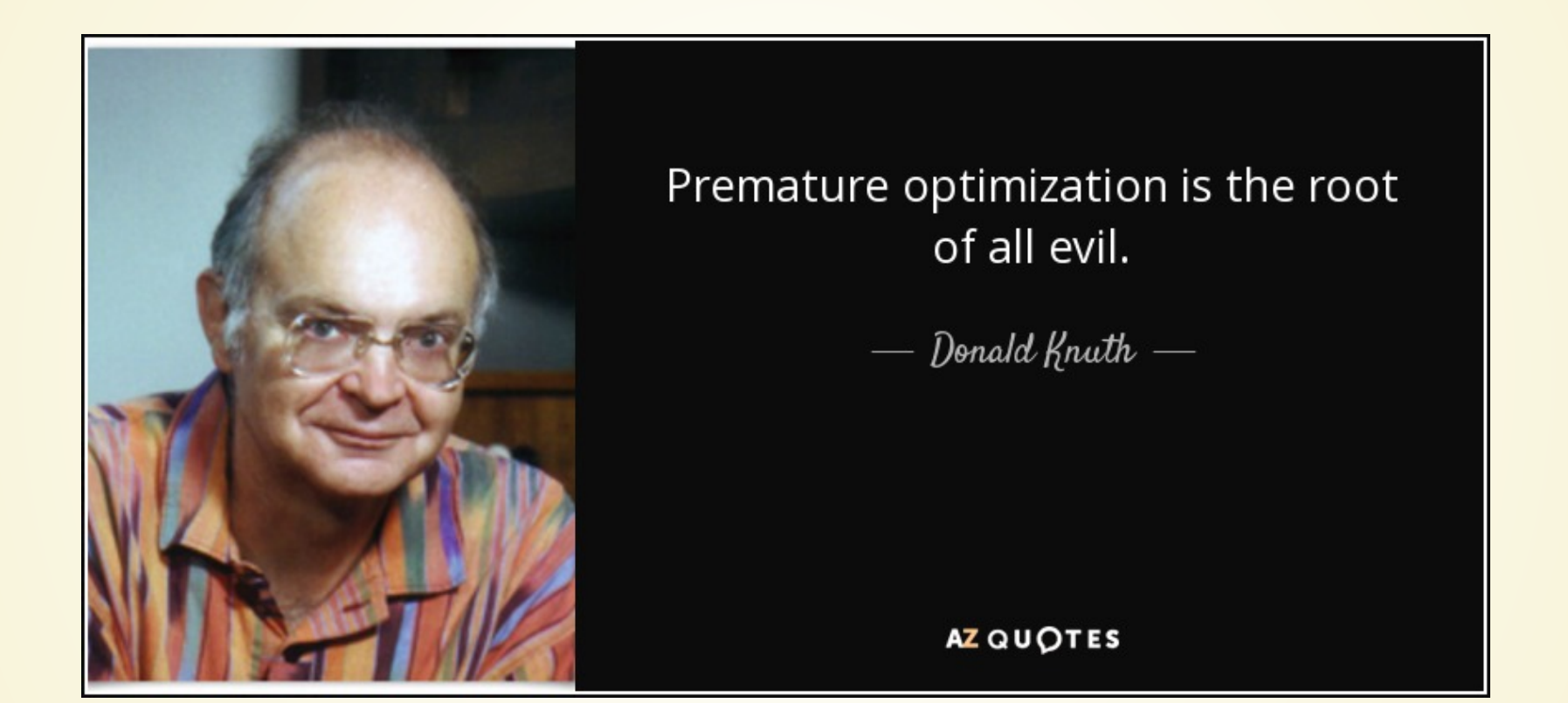

### **In This Class**

As long as your code runs in reasonable time (under 1 minute) for the things it needs to do, I don't really care about speed.

### **In General**

Think carefully about why you need the program to be fast, and **measure** it to figure out what needs to be sped up.

## **Square Roots**

### **Warm-up**

```
1 # Count even numbers from bot to top
 top = int(input("Enter a top number:"))
2
 bot = int(input("Enter a bottom number:"))
3
 5 \times = 0while x \leq 0 top:
     if x \t\text{?} = 0:
        print(x)
       x + = 1elif x == top:
         print(x)
         print("And we're done!")
      else:
       x + = 14
 6
 7
 8
 9
10
11
12
13
14
```
### **Warmup: Calculate Approximate Minimum**

Consider the following function:

$$
f(x)=x^2-27\ast x+10
$$

Calculate the approximate minimum of this function by stepping with a while-loop.

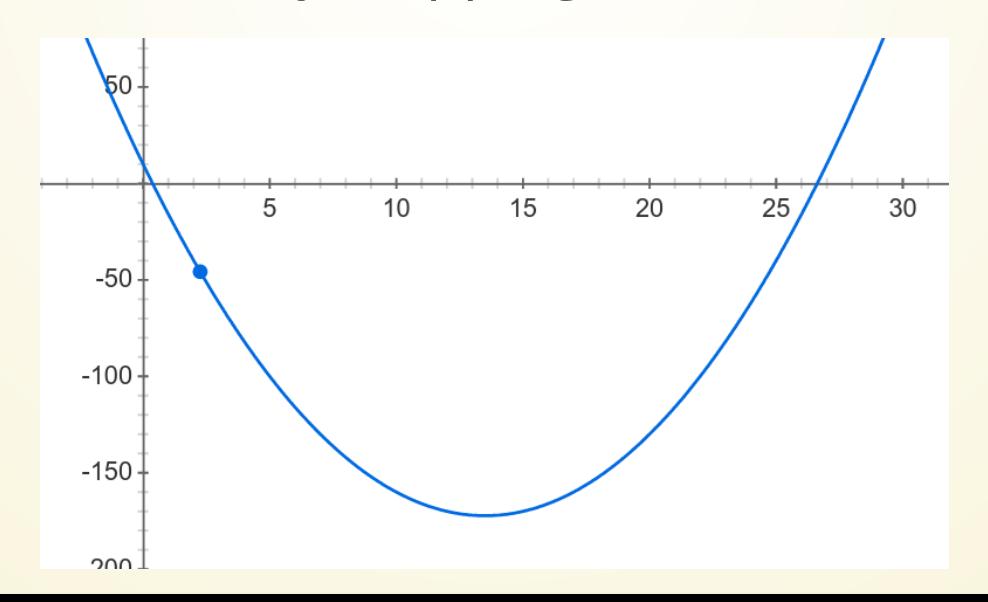

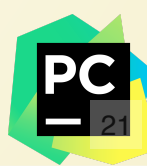

**Suppose I give you a number . I want you to find a** *x* number  $y$  such that  $y^2 = x$ , or  $y = \sqrt{x}$ . How do you do **this?**

## **Worst Idea Ever**

```
import random
   import math
   # Approximate the square root of a positive 
   # integer by random guessing
   def main():
     x = int(imput("Enter a number: "))while True:
       y = random.random() * xif abs(y ** 2 - x) < 0.1:
         print(y, "is approximately the square root of", x) break
   main()
 1
 2
 3
 4
 5
 6
 7
 8
 9
10
11
12
13
14
15
```
We have no idea how long this will take!

# **Slightly Better Idea**

#### import math 1

```
# Approximate the square root of an integer very slowly
   def main():
      num = int(input("Enter a positive integer: "))
     while num < 0:
        print("That wasn't positive.")
        num = int(input("Enter a positive integer: "))
     quess = 0.0 while guess ** 2 < num:
       quess += 0.01 print("The square root of", num, "is about", guess)
main()
14
 2
 3
 4
 5
 6
 7
 8
9
10
11
12
13
```
 $\sim$ /tmp via  $\sim$  v3.10.4 18:01:54  $\in$  > python sqrt.py Enter a positive integer: 3 The square root of 3 is about 1.7400000000000013  $\sim$ /tmp via 2 v3.10.4 18:01:56 **E** > python sqrt.py Enter a positive integer: 10 The square root of 10 is about 3.1699999999999764  $\sim$ /tmp via 2 v3.10.4 18:01:58 **E** > python sqrt.py Enter a positive integer: -10 That wasn't positive. Enter a positive integer: 100 The square root of 100 is about 10.009999999999831

Note that the last guess isn't accurate! Foiled again by the approximate nature of floating-point arithmetic.

> **How would you change the code to get a better approximation?** <sup>25</sup>

## **feat: calculus! Another Idea**

Consider the following function:

$$
f(x)=\sqrt{x}-10
$$

When is it zero?

How can we find the zero?

 $f(x) = \sqrt{x} - 10$ 

$$
f(0)=-10 \newline f(26)=4
$$

#### What do we know about  $f$  between these  $\overline{f}$ two x-values?

# **Intermediate Value Theorem**

If  $f$  is a continuous function on  $[a, b]$ , then for any  $s\in[f(a),f(b)]$ , there exists  $x\in[a,b]$ such that  $f(x) = s.$ 

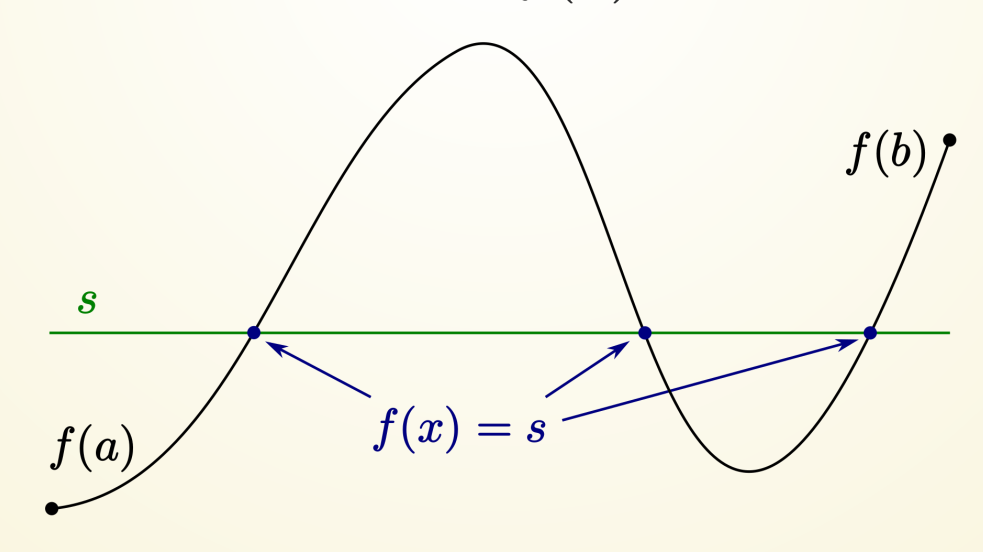

## **Root Finding: Bisection**

Find  $a$  such that  $f(a) < 0$  and  $b$  such that  $f(b) > 0$ .

Then, continually narrow the interval so that the condition remains true.

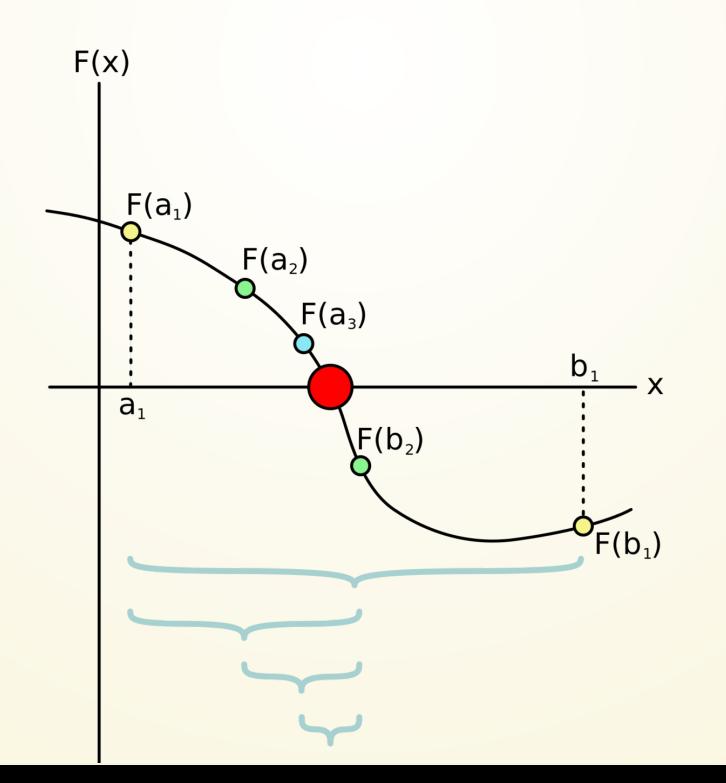

### **Write a program to find the square root of a number by bisection.**

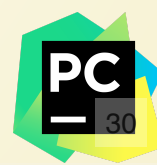

**For Loops**

In a for-loop, you usually know how many times you'll execute.

#### General form:

for var in sequence: statement 1 statement 2 1 2 3

Meaning: for each element in sequence, assign var to the element and then execute the statements.

Note: indentation must be

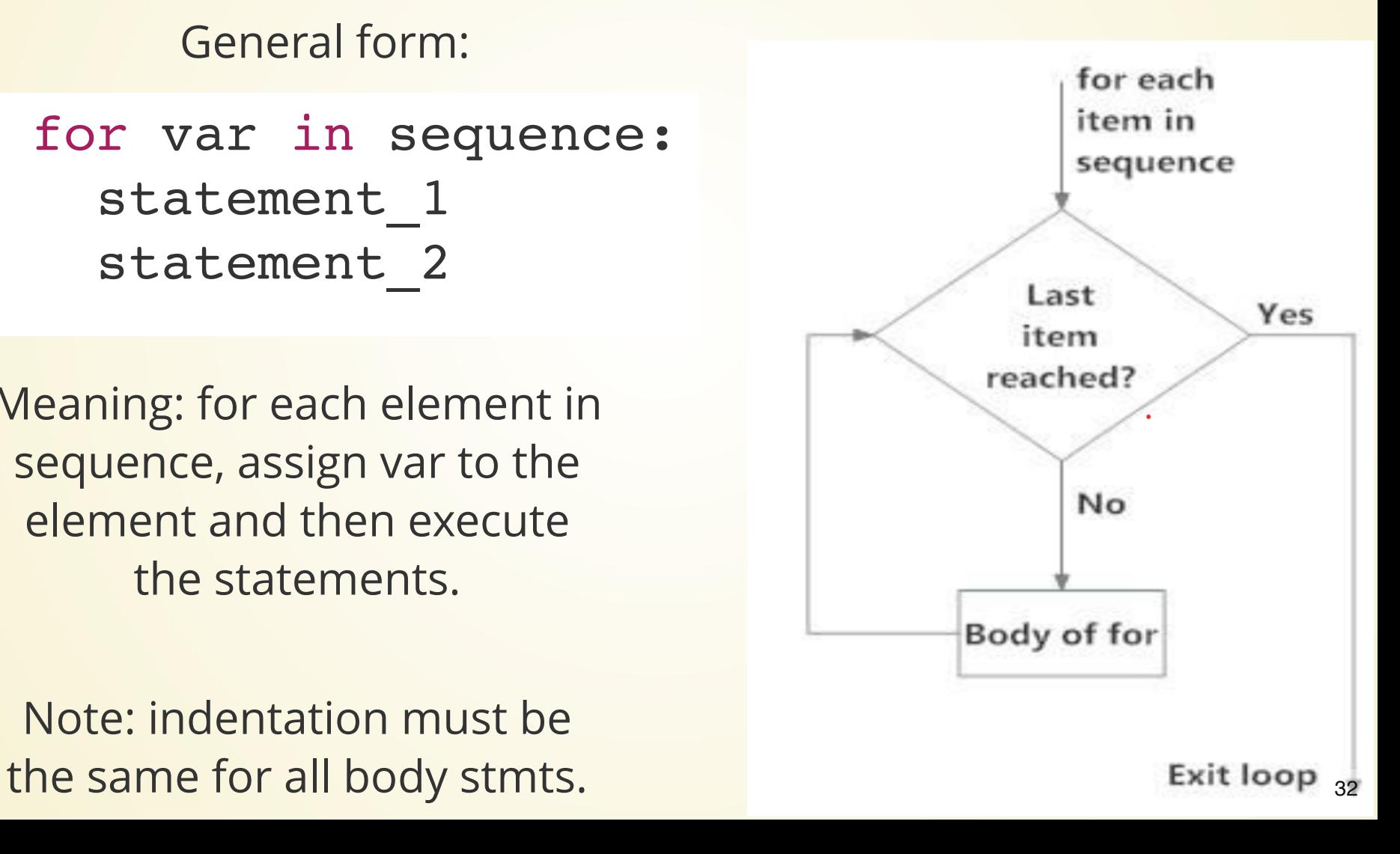

### **What's a Sequence?**

A "sequence" is a general term for anything with multiple items stored one after another.

# a list is a sequence  $seq = [2, 3, 5, 7, 11, 13]$ 

The range() function is a good way to generate a sequence.

 $\mathsf{range}(\mathsf{a},\mathsf{b})$ : generates the sequence  $[a,a+1,\ldots,b-1]$ range(b): is the same as range(0, b) range(a,b,c): generates  $[a, a + c, a + 2c, \ldots, b']$  where b' is the last value that is less than  $b$ .

```
\gg for i in range(3, 6): print(i, end="")
\cdots345 \gg for i in range(3, 6): print(i, end="")
\cdots3\,4\,5 \gg for i in range(3): print(i, end="")
\cdots0 1 2 >>> for i in range(0, 11, 3): print(i, end="")
...0 3 6 9 >>> for i in range(11, 0, -3): print(i, end="")
\cdots11 8 5 2 \gg
```
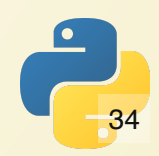

### **Let's write a program to print a table of the power of a given base up to N.**

e.g. 
$$
7^1, 7^2, \ldots, 7^N
$$

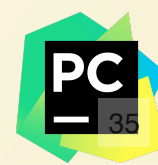

## **Warmup**

Write a program which computes the sum of the numbers from 1 to N. Do this with a for-loop.

(No need to use input() for this---just put an  $M = 10$  or something at the top of your file).

## **While vs For**

# **Nested Loops**

The body of a loop can contain any kind of statement, **including other loops.**

Let's write a program to print out BMI values for heights between 54 and 82 inches (going up by 2 inches each time), and weights from 85 to 350 pounds (going up by 5 pounds).

It is arbitrary which loop the outer loop is.

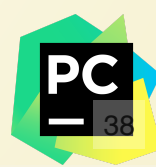

## **break and continue**

# **Sometimes we don't always want to wait until the end of a loop to do something**

## **break**

break lets us exit a loop early

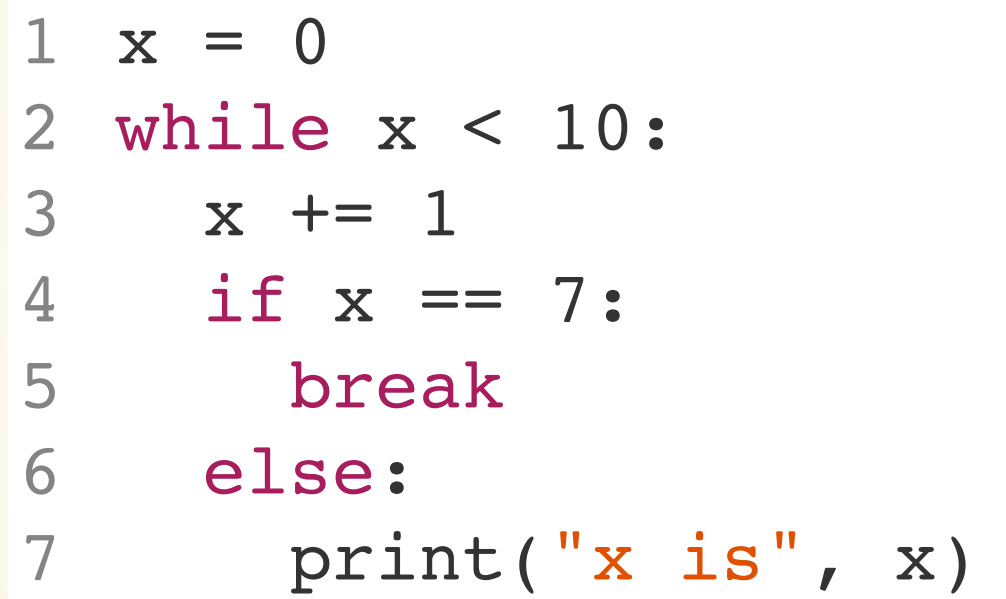

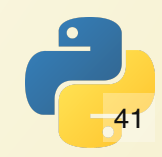

## **continue**

continue lets us skip an iteration of the loop. Instead of exiting, we immediately go to the top of the loop when we execute a continue

$$
1 x = 0
$$
  
\n
$$
2 \text{ while } x < 10:
$$
  
\n
$$
3 x += 1
$$
  
\n
$$
4 \text{ if } x % 2 == 1:
$$
  
\n
$$
5 \text{ continue}
$$
  
\n
$$
6 \text{ print("x is", x)}
$$

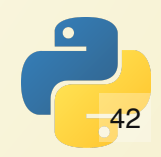

#### In theory, you don't need **break** and **continue** to write programs in Python!

In practice, it makes certain tasks a *lot* nicer.

### **Silly Encryption**

Hide the true message inside a string by putting in lots of 'q's and '2's.

If you see a '7', the message stops there (everything else is designed to fool you).

*" qqh2eql22lqqo2q2 q2d2qqqa22q22rq22q2kq2qn2q222eq2q2s2q2q2s2q2q2 2q2q2qm2qyqqq qqoqlqqdqqqqqq f2222rq2qqqi22qeqqqq2nqqq222d7i2aavea2a22222 a2q2q2q2q2q2 qqqs22222eqq22qqcqqq22qqrqq22qq2q2eqqqq2q22qt*

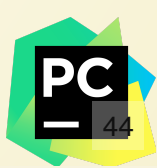

## **f-strings**

# **Mixing data with strings**

So far, when we wanted to print data, we used the feature of print that lets us print multiple things:

apples = int(input("How many apples")) print("You have", apples, "apples.") 2 1

> This works well enough, but sometimes we'd like to have finer control over what we're printing.

place = int(input("What place did the racer finish?")) 1 2 print("The racer finished in", place, "th place.")

### Result: *" The racer finished in 17 th place.*

### We want: *" The racer finished in 17th place.*

# **Enter f-strings**

place = int(input("What place did the racer finish?")) 1 2 print(f"The racer finished in {place}th place.")

> You place an f at the front of the string (before the opening quotation marks).

Within the curly braces ({}) goes a Python expression to evaluate. This can be python code!

num = int(input("Enter a number:")) print(f"Twice {num} is {2 \* num}") 1 2

### **You do not have to use them, but f-strings make many things easier to print.**

- name = input("What is your name?") 1
- 2 print(f"{name.upper()} IS AWESOME!")

Just don't forget the f at the front!

1 print("The result is  $\{3 * 7\}$ ")

 $\gg$  print("The result is  $\{3 \times 7\}$ ") The result is  $\{3 * 7\}$ 

## **Practice!**

## **Blastoff**

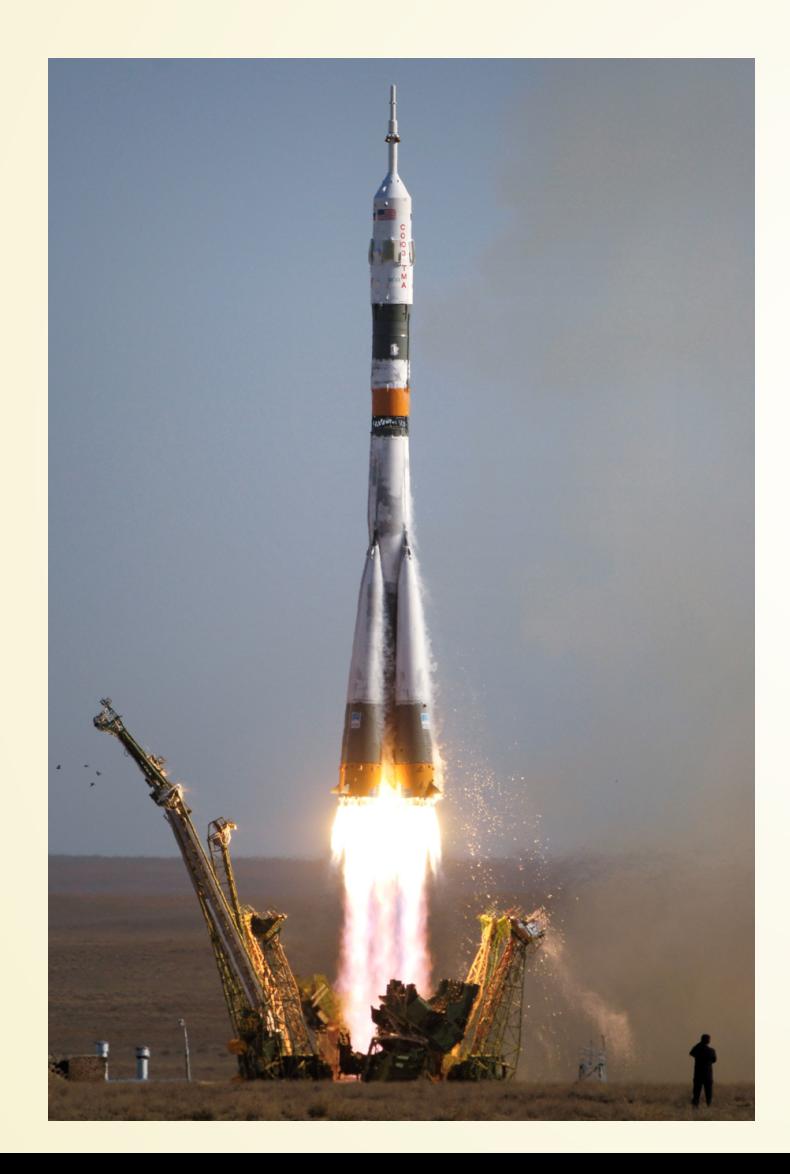

Print a countdown from 20 to 1, then print "BLASTOFF".

Make this program as short and simple as possible.

## **Factorial**

#### Use a for-loop to compute the factorial of a number.

### **Harmonic Series**

#### Print the first N partial sums of the harmonic series.

In mathematics, the harmonic series is the infinite series formed by summing all positive unit fractions:

$$
\sum_{n=1}^{\infty} \frac{1}{n} = 1 + \frac{1}{2} + \frac{1}{3} + \frac{1}{4} + \frac{1}{5} + \cdots.
$$

## **Retirement**

Suppose we invest \$6000 a year into a retirement account. How much does this money grow over 30 years, assuming we have various rates of return between 1% and 9%?

# **Coin Flipping**

How many fair coin tosses do we need to see 10 of the same side (either H or T) in a row?

Repeat this experiment many times (e.g. 2500) and average over all the results.